## **Foreman - Feature #23748**

## **[RFE] Parameter UI navigation**

05/30/2018 04:26 PM - Kavita Gaikwad

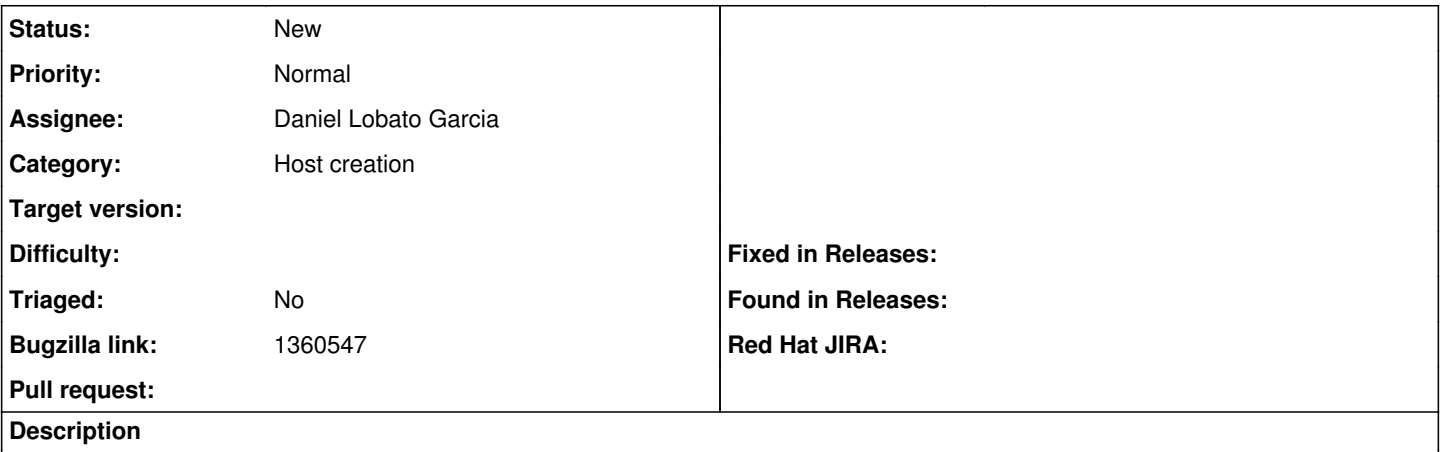

When reviewing a hosts's Smart Class parameters (from /host/myfqdn/edit -> Parameters) It would be nice if the name of the class under "Puppet class" was a link to the module (ie /puppetclasses/10-abrt/edit) so that user can easily alter related parameters.